# **Análise Espaço-Temporal do Uso da Superfície no Parque Nacional da Serra da Capivara/PI a Partir do Sensoriamento Remoto**

# **Remote Sensing Spatial-Temporal Analysis of Surface Use in the National Park of the Serra da Capivara (Piauí)**

José Antônio Vilar Pereirai Universidade Federal da Paraíba João Pessoa, Brasil

Elielson Fulgencio de Brito<sup>ii</sup> Universidade Federal de Campina Grande Cajazeiras, Brasil

Yuri Gomes de Souzaiii Universidade Federal de Campina Grande Cajazeiras, Brasil

**Resumo:** O desenvolvimento econômico agrícola do Brasil tem se caracterizado nas últimas décadas pelo uso intensivo dos recursos naturais quase sem nenhum planejamento. Assim, a Caatinga, bioma exclusivamente brasileiro, torna-se um dos mais ameaçados, tendo suas áreas desmatadas e substituídas por pastagens. Para tentar amenizar essa devastação foram criadas as Unidades de Conservação para fins de proteção e conservação dos biomas brasileiros, incluindo a Caatinga. Porém, mesmo sendo a legislação ambiental brasileira abrangente, não ocorre cumprimento em sua totalidade. Nesse contexto, o objetivo deste trabalho é analisar espaço-temporalmente o uso da superfície do Parque Nacional da Serra da Capivara (Piauí, Brasil), entre os anos de 2006 e 2016 a partir de imagens dos satélites Landsat 5 e 8. Quanto aos resultados, nos anos analisados identificou-se um aumento nas áreas de vegetação do tipo arbórea e arbustiva e uma redução do tipo herbácea. As áreas de solo exposto também diminuíram, sinalizando a relevância da preservação do ambiente produzida pelas Unidades de Conservação.

**Palavras-chave:** Bioma. Caatinga. Sensoriamento Remoto. Conservação.

**Abstract:** In recent decades Brazilian agricultural development has been characterized by the intensive use of natural resources with little or no planning. The Caatinga has be-

i Mestrando em Geografia. joseantoniovilar36@gmail.com. https://orcid.org/0000-0002-6033-5596 ii Graduando em Geografia, Campus Cajazeriras. elielson132010@gmail.com. https://orcid.org/0000-

<sup>0001-7619-3791</sup>

iii Graduando em Geografia, Campus Cajazeiras. yurigomes.s28@gmail.com. https://orcid.org/0000- 0002-4198-0004

come one of the most threatened biomes in Brazil and presents deforested areas which have become pastures. In an attempt to mitigate this deforestation conservation units have the function of protection and conservation of the Brazilian biomes, including the Caatinga. However, even if Brazilian environmental legislation is ambitious its application has been unsatisfactory in many ways. With this in mind, the objective of this article is to offer a spatial and temporal analysis of change in surface use in the Serra da Capivara National Park (Piauí, Brazil) comparing Landsat 5 and 8 satellite images from 2006 and 2016. Results show an increase in the area of vegetation of arboreal and shrub types and a reduction in herbaceous vegetation. The area of exposed soil has also decreased, which signals the need for environment preservation in the form of conservation units.

**Keywords:** Caatinga biome, Remote sensing, Conservation.

#### **Introdução**

A Caatinga é um mosaico de arbustos espinhosos e florestas sazonalmente secas, esse bioma é endêmico do Brasil, e recobre grande parte do semiárido do Nordeste brasileiro, especificamente nos estados do Piauí, Rio Grande do Norte, Ceará, Bahia, Pernambuco, Paraíba, Alagoas, Sergipe e nordeste de Minas Gerais, no vale do Jequitinhonha, estendendo-se por mais de 755.000 km² (BRASIL 2005; LEAL et al., 2005).

Este bioma é caracterizado por apresentar um sistema de chuvas extremamente irregular de ano para ano, o que resulta em secas severas e periódicas (KROL et al., 2001; CHIANG & KOUTAVAS, 2004). Para Rizzini et al. (2009), essas condições climáticas determinam que o processo de folhagem e florescimento ocorra em curto período de tempo (três meses), sendo assim, a vegetação permanece "dormente" durante maior parte do ano.

A Caatinga é marcada por apresentar grande biodiversidade de paisagens (TROVÃO et al.*,* 2007). Para Silva et al. (2004), apesar de ser uma área unicamente brasileira cujos limites estão inteiramente restritos ao território nacional, pouca atenção tem sido dada à conservação da variada e marcante paisagem da Caatinga, e sua contribuição à biodiversidade brasileira vem sendo subestimada. Segundo o Ministério do Meio Ambiente (MMA, 1999), de 1985 a 1996 foram investidos 135 milhões de dólares para financiar 2.439 projetos de biodiversidade em todo o país, desse montante apenas 4% foram destinados à Caatinga.

O desenvolvimento econômico agrícola do Brasil tem sido, nas últimas décadas, caracterizado pelo uso intensivo dos recursos naturais sem nenhum planejamento (VAN-ZELA et al., 2009). Assim, o bioma Caatinga torna-se um dos mais ameaçados no país, onde cerca de 50% da sua área já foi desmatada e substituída por cultivos e pastagens e sua madeira é utilizada como lenha ou transformada em carvão (MMA, 2007).

Para superar e tentar amenizar essa devastação resultante de ações antrópicas foram criadas as Unidades de Conservação (UC) para fins de proteção e conservação dos biomas brasileiros, incluindo a Caatinga.

De acordo com o Sistema Nacional de Unidades de Conservação (SNUC), há dois grupos distintos de área de conservação: as de proteção integral, que propõem a preservação de áreas com pouco ou nenhum povoamento, onde não é permitido a utilização direta dos

recursos naturais, sendo subdividida em cinco classes: Estação Ecológica (E. E.), Reserva Biológica (REBIO), Parque Nacional (PARNA), Monumento Natural (MONA) e Refúgio da Vida Silvestre (RVS); o segundo grupo são as de uso sustentável ou racional, garantem a conservação através do uso sustentável da área, com utilização controlada dos recursos naturais, subdividida em sete classes: Área de Proteção Ambiental (APA), Área de Relevante Interesse Ecológico (ARIE), Floresta Nacional (FLONA), Reserva Extrativista (REx), Reserva de Fauna, Reserva de Desenvolvimento Sustentável e Reserva Particular do Patrimônio Natural (RPPN).

Nesse contexto, destaca-se o Parque Nacional da Serra da Capivara – PI (PNSC), considerado pela Organização das Nações Unidas para Educação, Ciência e Cultura (UNESCO) como patrimônio mundial da humanidade. No cenário preocupante em que se encontram as florestas brasileiras e em especial o bioma Caatinga, a importância das Unidades de Conservação cresce a cada dia como uma das mais importantes estratégias de conservação da natureza.

Segundo Nascimento et al. (2005), mesmo a legislação ambiental brasileira sendo considerada bastante ampla, as ações direcionadas para promover mudanças continuam sendo implementadas de maneira consideravelmente tímida, devido à deficiência de meios e materiais para apurar com rigor as agressões ao meio ambiente.

Uma alternativa para suprir essa deficiência é a utilização das Geotecnologias através dos Sistemas de Informações Geográficas (SIG), pois são ferramentas que possuem alta capacidade de armazenamento de informações e grande poder de manipulação de dados, além de possibilitarem o mapeamento e análise do uso e ocupação da superfície, fortalecendo as ações ambientais de monitoramento e agindo como suporte para os instrumentos jurídicos de controle e fiscalização.

Nesse caso, os dados gerados pelo Sensoriamento Remoto constituem informações básicas para um planejamento e gestão de uma Unidade de Conservação (UC). Segundo Vicens et al. (2001), a geração de mapas que mostrem a situação em que se encontra a vegetação das UCs, a partir da interpretação de imagens de satélite, facilitou e promoveu o entendimento e o monitoramento da situação terrestre.

Diante do exposto, o objetivo deste trabalho é analisar espaço-temporalmente o uso e ocupação da superfície da Unidade de Conservação de Proteção Integral do Parque Nacional da Serra da Capivara, localizada no Piauí, por meio de ferramentas do Sensoriamento Remoto.

### **Materiais e Métodos**

#### *Caracterizações da Área de Estudo*

O Parque Nacional da Serra da Capivara está localizado no sudeste do estado do Piauí a 530 km da capital Teresina, ocupa áreas dos municípios de São Raimundo Nonato, São João do Piauí, Coronel José Dias e Canto do Buriti, segundo o Ministério do Meio Ambiente (MMA, 2007) e sua área estende-se por aproximadamente 129.953 ha cobertos pelo Bioma Caatinga (Figura 1).

Conforme Lemos (2004), o Parque compreende a fronteira entre as duas maiores formações geológicas do Nordeste: a depressão do médio São Francisco e a bacia sedimentar do Piauí-Maranhão, tendo destaque as chapadas que podem chegar de 500 a 600 metros de altitude, compostas por latossolos areno-argilosos vermelho-amarelo.

As condições climáticas são típicas do bioma Caatinga, com irregularidades pluviométricas e longos períodos de estiagem, com secas entre os meses de maio a setembro. Segundo a classificação climática de Köppen, o clima da região é do tipo BSwh', com elevadas temperaturas. A vegetação do tipo caducifólia apresenta predominância de portes arbustivos e arbóreos. De acordo com Lemos e Rodal (2002), o período chuvoso compreende o intervalo que vai de outubro a maio, com precipitações médias de 689 mm anuais, além de que a temperatura média anual fica em torno de 28°C, variando entre 18ºC nos meses mais frios e entre 37°C e 38°C nos meses mais quentes.

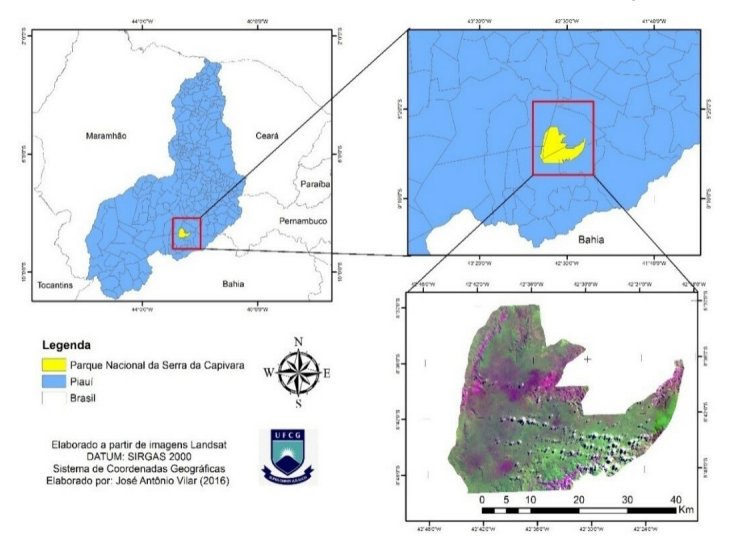

Figura 1: Localização da área de estudo. Base de dados: IBGE (2010) e USGS (2016).

#### *Procedimentos Metodológicos*

Com base nos objetivos elaborados, os procedimentos metodológicos estão divididos em: 1) Levantamento bibliográfico; 2) Pré-processamento das imagens de satélite; 3) Processamento Digital das Imagens (PDI); 4) Aplicação do Índice de Vegetação (IVAS); e 5) Elaboração dos mapas temáticos. Para a realização de todas as tarefas foram utilizados os softwares Erdas Imagine 9.2 e o Arcgis 2010, ambos licenciados para o Laboratório de Cartografia Digital, Geoprocessamento e Sensoriamento Remoto (CADIGEOS) dos cursos de Pós-graduação do Centro de Humanidades da Universidade Federal de Campina Grande (UFCG).

#### *Pré-Processamento das Imagens*

Essa etapa consiste na obtenção das imagens de satélite e no empilhamento das informações adquiridas.

#### Aquisição das Imagens

As imagens utilizadas foram obtidas através do site do Serviço de Geologia dos Estados Unidos (USGS). Essas cenas são provenientes dos satélites Landsat 5 e 8, capturadas pelos sensores Thematic Mapper (TM) e Operational Land Imager (OLI), respectivamente.

Foram baixadas quatro imagens da órbita/ponto 218/66 e 219/66 correspondentes as datas 09/05/2006 e 18/05/2006 captadas pelo sensor TM e 23/02/2016 01/03/2016 captada pelo sensor OLI. Optou-se pelo uso dessas imagens devido à baixa porcentagem de nuvens detectadas para essas datas e por corresponder ao período de chuva na área.

#### Empilhamento

Esta etapa é executada no software Erdas Imagine 9.2, e seu procedimento consiste na sobreposição das bandas espectrais necessárias do satélite Landsat 5 (1, 2, 3, 4, 5 e 7) exceto a banda 6, e depois as do Landsat 8 (2, 3, 4, 5, 6 e 7), exceto a banda 1. Ressalta- -se que as bandas empilhadas estão de acordo com a necessidade da pesquisa.

#### Reprojeção das Imagens

O sistema padrão de referência das imagens Landsat obtidas através da USGS está orientado para o Hemisfério Norte em *DATUM World Geodetic System (WGS)* 1984 UTM Zona Norte, sendo necessário, portanto, fazer a reprojeção dessas cenas para o Hemisfério Sul, ou seja, *DATUM WGS 1984 UTM Zona Sul*. Essa tarefa foi realizada a partir da ferramenta *Reprojet Images* do software Erdas Imagine 2010.

#### **Processamento Digital das Imagens**

#### *Calibração Radiométrica*

#### Landsat 5

A calibração radiométrica segundo Oliveira et al. (2010) consiste na conversão do nível de cinza de cada pixel e banda, em radiância monocromática que representa a energia solar refletida por unidade de área, de tempo, de ângulo sólido e de comprimento de onda, medida ao nível do satélite nas bandas 1, 2, 3, 4, 5 e 7. A calibração radiométrica proposta por Markhan e Baker (1987) pode ser obtida através da equação (1):

Equação (1)

$$
L_{\lambda i} = a_i + \frac{b_i - a_i}{255} N D
$$

Onde a e b são as radiâncias espectrais mínima e máxima (Tabela 1); ND é a intensidade do pixel (número digital – número inteiro de 0 a 255); e i corresponde às bandas (1, 2, ... e 7).

Espaço Aberto, PPGG - UFRJ, Rio de Janeiro, V. 9, N.1, p. 129-142, 2019 133 ISSN 2237-3071

Tabela 1: Descrição das bandas e faixas espectrais correspondentes ao TM – Landsat 5, coeficientes de calibração mínimo (a) e máximo (b) e irradiância solar espectral no topo da atmosfera (ESUN<sub> $_{\lambda}$ </sub>).

|                | Faixa<br>espectral<br>$(\mu m)$ | Coeficiente de Calibração<br>$(W m^{-2} \mu m^{-1})$ |        |                    |        |                                 |
|----------------|---------------------------------|------------------------------------------------------|--------|--------------------|--------|---------------------------------|
| <b>Bandas</b>  |                                 | De 01/03/1984 até<br>31/12/1991                      |        | Após<br>01/01/1992 |        | ESUN<br>$(W m^{-2} \mu m^{-1})$ |
|                |                                 | A                                                    | b      | a                  | b      |                                 |
| $1$ (azul)     | $0,45 - 0,52$                   | $-1,52$                                              | 169,00 | $-1,52$            | 193,00 | 1983                            |
| 2 (verde)      | $0.52 - 0.60$                   | $-2,84$                                              | 333,00 | $-2,84$            | 365,00 | 1796                            |
| 3 (vermelho)   | $0.63 - 0.69$                   | $-1,17$                                              | 264,00 | $-1,17$            | 264,00 | 1536                            |
| $4$ (IV-próx.) | $0.76 - 0.90$                   | $-1,51$                                              | 221,00 | $-1,51$            | 221,00 | 1031                            |
| 5 (IV-médio)   | $1,55 - 1,75$                   | $-0.37$                                              | 30,20  | $-0.37$            | 30,20  | 220                             |
| 6 (IV-termal)  | $10.4 - 12.5$                   | 1,2378                                               | 15,303 | 1,2378             | 15,303 |                                 |
| 7 (IV-médio)   | $2,08 - 2,35$                   | $-0,15$                                              | 16,50  | $-0.15$            | 16,50  | 83,44                           |

Fonte: Chander et al*.* (2007; 2009).

## **Cômputo da Reflectância**

A reflectância pode ser definida como sendo a razão entre o fluxo e radiação solar refletido pela superfície e o fluxo de radiação solar global incidente, obtida segundo Allen et al. (2002) através da equação (2):

Equação (2)

$$
\rho_{\lambda i} = \ \frac{\pi.L_{\lambda i}}{k_{\lambda i} . cos\ Z.d_{\rm r}}
$$

Onde,  $\mathsf{L}_{\lambda\mathrm{i}}$ é a radiância espectral de cada banda,  $\mathsf{k}_{\lambda\mathrm{i}}$  é a irradiância solar espectral de cada banda no topo da atmosfera (Wm<sup>-2</sup> μm<sup>-1</sup>), Z é o ângulo zenital solar e d<sub>r</sub> é o quadrado da razão entre a distância média Terra-Sol (r<sub>o</sub>) e a distância Terra-Sol (r) em dado dia do ano (DSA).

## Landsat 8

Segundo Araújo (2014), para o cálculo da reflectância do Landsat 8 é necessário a utilização dos elementos fornecidos no arquivo metadados (MTL) disponível na imagem utilizada. A reflectância é obtida através da equação (3) disponibilizada pela USGS (2015):

Análise Espaço-Temporal do Uso da Superfície no Parque Nacional da Serra da Capivara/PI

Equação (3)

$$
\rho \lambda' = \frac{M\rho * Qcal + A\rho}{\cos Z}
$$

Em que: ρλ' é igual à refletância planetária, sem correção para o ângulo solar; Mρ é o fator multiplicativo (disponível no arquivo metadados); Aρ é o fator aditivo (disponível no arquivo metadados) e Qcal corresponde aos valores de pixel calibrados do produto padrão Quantized (DN).

#### *IVAS (Índice de Vegetação Ajustado para os Efeitos do Solo)*

Esse é um índice que foi proposto por Huete (1988), com o intuito de diminuir a influência da resposta espectral do solo mediante a inclusão de um fator de ajuste (L) que é variável com o grau de recobrimento do dossel das plantas (PONZONI & SHIMA-BUKURO, 2007). Conforme os autores supracitados, o fator de ajuste do IVAS foi obtido de forma que o índice resultante tivesse o mesmo valor para a vegetação, independente se o solo fosse claro ou escuro. Os valores podem variar entre 0 para coberturas vegetais mais densas e 1 para vegetação menos densa, sendo que o valor padrão utilizado para a maioria das aplicações é 0,5, que corresponde a uma densidade vegetal intermediária. O IVAS é calculado através da equação (4) proposta por Huete (1988):

Equação (4)

$$
IVAS = (1+L) * \frac{\rho iv - \rho v}{L + \rho iv + \rho v}
$$

Onde L é um fator de função da densidade da vegetação e sua determinação requer um conhecimento *a priori* da quantidade de vegetação, ρiv é a banda do infravermelho e ρv a banda do vermelho.

#### *Mosaico das Imagens*

Em virtude da grande extensão da área trabalhada foi necessária a utilização de duas imagens para cada orbita/ponto sendo necessário realizar a união das mesmas.

Segundo Lima (2015), o mosaico das imagens consiste na adesão de imagens georreferenciadas, com o intuito de formar imagens maiores, se fazendo, assim, necessário que todos estejam em mesma projeção. Esse procedimento foi realizado no software Erdas utilizando a ferramenta *Mosaic Pro*.

#### *Classificação das Imagens*

Essa etapa foi realizada no software *ArcGis* onde é possível, através da análise do histograma das imagens IVAS, corroboradas com o estudo de campo, separar as classes de uso e ocupação da superfície e obter a quantidade de pixel da imagem em cada clas-

se. De acordo com Lima (2015), cada pixel tem a dimensão de 30x30 m sendo possível se obter a área em metros quadrados por classe analisada multiplicando-se o valor total do pixel por classe pelo tamanho da área de um pixel (900 m²).

## **Estudo de Campo**

O estudo de campo foi realizado em março de 2016, considerando o período chuvoso da área de estudo, com a finalidade de validar as informações obtidas através das imagens de satélite.

## **Resultados e Discussões**

A partir da escolha das imagens de satélite correspondentes aos anos de 2006 e 2016 foi aplicado o Índice de Vegetação Ajustado ao Solo (IVAS), que permitiu identificar cinco classes de uso e ocupação da superfície do Parque Nacional da Serra da Capivara/ PI. Com isso, tem-se a distribuição das referidas categorias: Caatinga Arbustiva; Caatinga Herbácea; Caatinga Arbórea; Solo Exposto; e as áreas não classificadas<sup>1</sup>, totalizando uma área de 1.010,8 km² (Tabela 2).

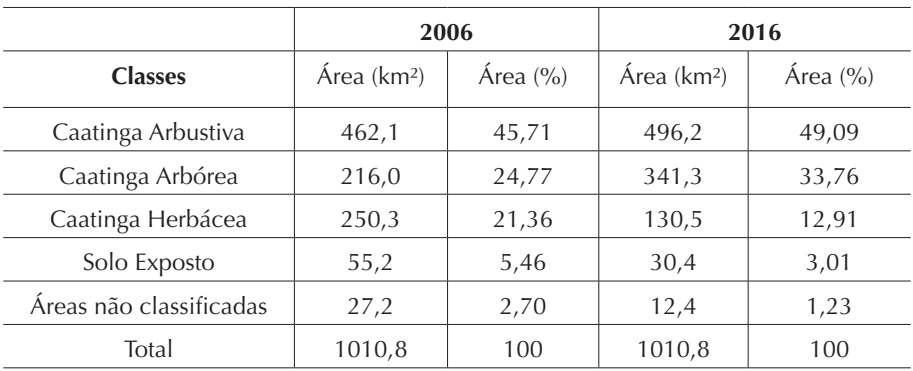

Tabela 2: Quantificação das Classes de Uso e Ocupação da Superfície para os anos de 2006 e 2016.

Fonte: Elaborado a partir da Base de Dados da USGS (2016).

Com base nos dados apontados na Tabela 2 e Figura 2, para o ano de 2006 verificou- -se que a classe que apresentou maior predominância foi a Caatinga Arbustiva ocupando uma área de 462,1 km² (45,71%); seguida pela classe Caatinga Herbácea que ocupou uma área de 250,3 km² (24,77%); já a Caatinga Arbórea teve 216,0 km² (21,36%); a categoria Solo Exposto dispôs de 55,2 km² (5,46%); as áreas não classificadas representaram 27,2 km² (2,70%).

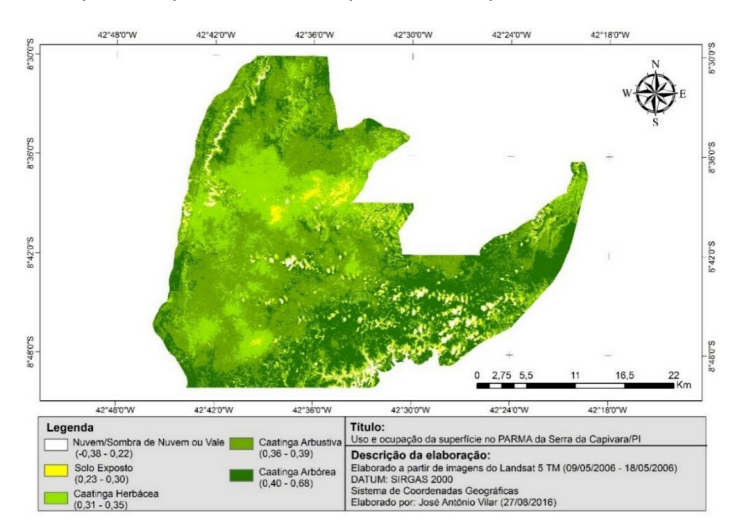

Figura 2: Classificação do Uso e Ocupação da superfície para o PNSC (09/05/2006 – 18/05/2006). Fonte: Elaborado a partir da Base de Dados da USGS (2016).

Para o ano de 2016 percebeu-se as maiores ocupações das classes de Caatinga Arbustiva e Caatinga Arbórea com abrangência de 496,2 km² (49,09%) e 341,3 km² (33,76%), respectivamente; já a classe Caatinga Herbácea teve 130,5 km² (12,91%); o Solo Exposto ocupou uma área de 30,4 km² (3,01%); por último, as áreas não classificadas, com 12,4 km² (1,23%) (Tabela 2 e Figura 3).

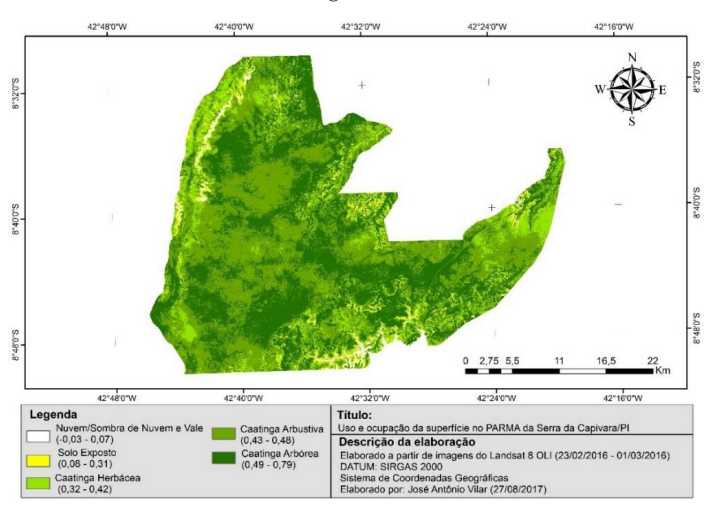

Figura 3: Classificação do Uso e Ocupação do solo para o PNSC (23/02/2016 – 01/03/2016). Fonte: Elaborado a partir da Base de Dados da USGS (2016).

Ao realizar a análise espaço-temporal entre as classes de uso e ocupação da superfície para os anos de 2006 e 2016, identificou-se a quantificação que no intervalo de dez anos algumas alterações foram perceptíveis, conforme aponta a Figura 4.

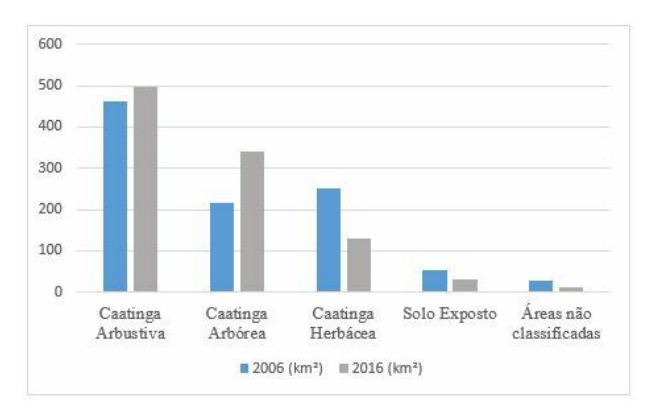

Figura 4: Comparação das Classes de Uso e Ocupação da Superfície (2006-2016). Fonte: USGS (2016).

No período analisado, constatou-se um aumento significativo para o ano de 2016 da vegetação do tipo Caatinga Arbórea e Arbustiva (Figura 5), em relação ao que foi identificado na imagem de 2006. Essas classes tiveram um crescimento 125,3 km² e 34,1 km², respectivamente, suprimindo as áreas da Caatinga Herbácea, que apresentou uma redução de 119,8 km². Acredita-se, portanto, que tal resultado pode estar relacionado à adoção de práticas mais rigorosas de fiscalização e conservação do Parque.

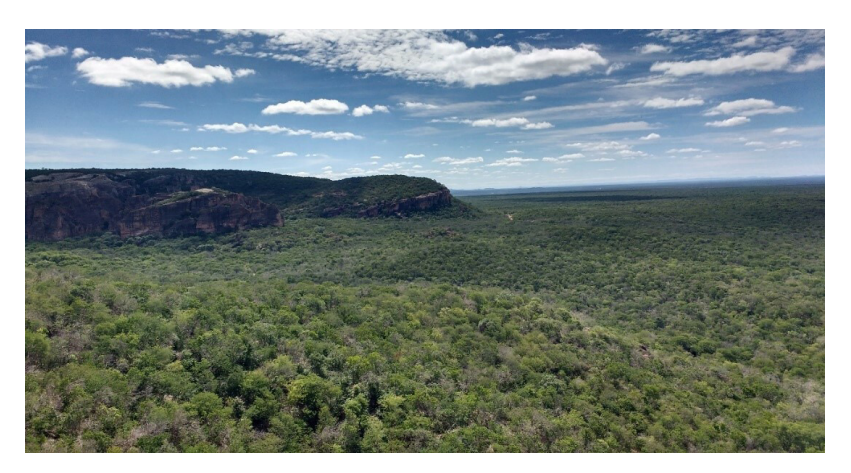

Figura 5: Vista Panorâmica do Parque. Foto: Elielson Fulgencio de Brito (2016).

Quanto à classe Solo Exposto, notou-se uma significativa redução de 24,8 km², decrescendo de 55,2 km² para 30,4 km², mostrando que houve um processo colonização da vegetação nessas áreas em virtude de sua regeneração. Resultados semelhantes foram encontrados por Lima (2015) ao realizar analise espaço-temporal da mesma área de estudo para os anos de 2004 e 2014, onde foi constatado que houve uma redução da categoria Solo Exposto em 27,03%.

No entanto, sabe-se que o espaço geográfico não está ileso das modificações da paisagem causadas pelo homem, como é o caso do estudo de Novais et al. (2011), que, ao fazerem a análise do uso e ocupação do solo para a APA de São Desiderio no estado da Bahia, identificaram que as áreas cuja vegetação encontra-se em processo de degradação são resultantes principalmente de ações antrópicas, já que a área em questão é sujeitada pela expansão da fronteira agrícola presente em seu entorno, sendo a principal causa das altas taxas de desmatamento.

Diante dos resultados obtidos ressalta-se a importância das UCs para preservação do meio ambiente, como destaca-se nesse trabalho a composição vegetativa do bioma Caatinga. Não apenas, como também de outros biomas, Brandom (2000 apud Richter et al., 2003) analisou em 24 países 71 parques, demostrando que apesar de todas as ameaças, a simples criação de uma UC minimiza o desflorestamento acelerado.

#### **Considerações Finais**

Os dados obtidos através do Sensoriamento Remoto demostraram um processo considerável de regeneração das áreas de vegetação no Parque. Em dez anos houve um crescimento, principalmente da vegetação do tipo arbórea (125,3 km²) e do tipo arbustiva (34,1 km²), e a classe solo exposto teve uma redução de 24,8 km².

De modo geral, percebeu-se que grande parte da área estudada apresenta aumento nos valores de índice de vegetação o que indica preservação. Todavia, ainda existem áreas sendo degradadas resultantes principalmente de atividades antrópicas ilegais como a extração de madeira e outras relacionadas a práticas agrícolas presentes próximo ao Parque.

Mesmo a legislação das UCs sendo bastante ampla, vários motivos, sobretudo os associados à falta de recursos financeiros e humanos dificultam o cumprimento da lei. Sendo assim, uma das alternativas para superar essas dificuldades é o uso das geotecnologias, como os Sistemas de Informações Geográficas (SIG), que possibilitam aos órgãos competentes a fiscalização e cumprimento das medidas cabíveis para garantir a conservação dessas áreas.

#### **Referências Bibliográficas**

ALLEN, R. G.; TREZZA, R.; TASUMI, M. *Surface energy balance algorithms for land – advance training and users manual*. v. 10, p. 98, 2002.

ARAÚJO, E. D. S. *Sensoriamento remoto na análise das mudanças ambientais na cidade de Campina Grande-PP*. 2015. 54 f. TCC (Graduação) – Curso de Geografia, Universidade Federal de Campina Grande, Campina Grande/PB.

BRASIL. MMA. Ministério do Meio Ambiente. Secretaria de Recursos Hídricos. *Programa de ação nacional de combate* à *desertificação e mitigação dos efeitos da seca*. PAN- -Brasil. Brasília – DF. p. 213. 2005.

CHANDER, G.; MARKHAM, B.; BARSI, J. A. *Revised Landsat-5 Thematic Mapper Radiometric Calibration*. IEEE Geoscience and Remote Sensing Letters, v. 4, n. 3, p. 490-494, 2007.

CHANDER, G.; MARKHAM, B. L.; HELDER, D. L. *Summary of current radiometric calibration coefficients for Landsat MSS, TM, ETM+, and EO-1 ALI sensors*. Remote Sensing of Environment, 2009.

CHIANG, J. C. H.; KOUVATAS, A. Tropical flip-flop connections. *Nature 432*, p. 684- 685, 2004.

HUETE, A. R. Adjusting vegetation indices for sail influences. *International Agrophysics*, v. 4, n. 4, p. 367-376, 1998.

IBGE. INSTITUTO BRASILEIRO DE GEOGRAFIA E ESTATÍSTICA. *Recursos Naturais e Estudos Ambientais*. 2010 Disponível em: http://www.ibge.gov.br/home/geociencias/ recursosnaturais/sistematizacao/sist\_doc1.shtm. Acesso em: 05 mai. 2016.

KROL, M. S.; JAEGAR, A.; BRONSTERT, A.; KRYWKON, J. The semiarid integrad model (SDIM), a regional integrad model assessing water availability, vunerability of ecossystems and society in NE-Brazil. *Physics and chemistry of the Earth* (B), n. 26, p. 529-533, 2001.

LEAL, I.; TABARELLI, M.; SILVA, J. M. C.; LACHER, T. Mudando o curso da conservação da biodiversidade na caatinga do Nordeste do Brasil. *Megadiversidade.* v. 1, n. 1, 2015.

LIMA, F. N. de. *Mapeamento e análise espectro-temporal das unidades de conservação de proteção integral da administração federal no bioma caatinga*. Recife: Fundação Joaquin Nabuco, 2015.

LOUZADA, F. L. R. O.; COUTINHO, L. M.; ANDRADE, C. C.; OLIVEIRA, V. Á. de S.; BREDA, P. H. M.; SANTOS, A. R. Análise da cobertura florestal por meio da subtração de imagem NDVI na Floresta Nacional de Pacotuba, Cachoeiro de Itapemirim, ES. In: XIV Simpósio Brasileiro de Sensoriamento Remoto, Natal, INPE, *Anais*., p. 3995-4001, 2009.

LEMOS, R. J. *Composição floristica do Parque Nacional da Serra da Capivara, Piauí, Brasil*. 2004.

LEMOS, J. R.; RODAL, M. J. N. Fitossociologia do componente lenhoso de um trecho da vegetação de caatinga no Parque Nacional Serra da Capivara, Piauí, Brasil. *Acta Botânica Brasílica*, v. 16, n. 1, p. 23-42, 2002.

OLIVEIRA, T. H.; OLIVEIRA, J. S. S.; MACHADO, C. C. C.; GALVÍNCIO, J. D.; NOBRE-GA, R. S.; PIMENTEL, R. M. M. Detecção Espaço – temporal de estresse hídrico na vegetação do semi-árido no Nordeste do Brasil utilizando NDVI e NDWI – Estudo de caso da Serra da Capivara e Serra do Congo – PI. In: VI Seminário Latino Americano e II Seminário Ibero Americano de Geografia Física. Coimbra: Departamento de Geografia e Inovmap, p. 1-12, 2010.

PONZONI, F. J.; SHIMABUKURO, Y. E. *Sensoriamento remoto aplicado ao estudo da vegetação*. 1. ed. São José dos Campos: Ed. Parêntese. v. 1, 2007.

RICHTER, M.; CRUZ, C. B. M.; MENEZES, P. M. L.; SILVA, L. de C. V.; MEDEIROS, D. R. O uso de Produtos de Sensoriamento Remoto como suporte ao Planejamento e Gestão do Parque Nacional de Itatiaia. In: XXI Congresso Brasileiro de Cartografia, 2003, Belo Horizonte, *Anais*.

USGS. Sistema Geológico dos Estados Unidos. 2015. Disponível em: http://landsat.usgs. gov/Landsat8\_Using\_Product.php. Acesso em: 20. fev. 2016.

MARKHAM, B.L.; BARKER, L. L. Thematic Mapper Bandpass Solar Exoatmospherical irradiances. *International Journal of Remote Sensing*. v. 8, n. 3, p. 517-523, 1987.

MMA. Ministério do Meio Ambiente. 1999. *First national report for the Convention on Biological Diversity*. Brazil. Secretaria de Biodiversidade e Florestas, MMA, Brasília.

MMA. Ministério do Meio Ambiente. 2007. *Plano operativo de prevenção e combate aos incêndios florestais do Parque Nacional das Nascentes do Rio Parnaíba*. Brasília, 2007.

NOVAIS, R. L; LIMA, A. D; RODRIGUES, J.A; COSTA, A. M. S; BORGES, L. F; ANJOS, C. S. Análise da vegetação da Área de Preservação Ambiental de São Desidério – BA, a partir do NDVI e NDWI. In: Simpósio Brasileiro de Sensoriamento Remoto, 15. (SBSR). *Anais*. Curitiba. São José dos Campos: INPE, p. 1.888, 2011.

NASCIMENTO, M. C.; SOARES, V. P.; RIBEIRO, C. A. A S; SILVA, E. Delimitação automática de Áreas de Preservação Permanente (APP) e identificação de conflito de uso da terra na bacia hidrográfica do rio Alegre. In: XII Simpósio Brasileiro de Sensoriamento Remoto. *Anais*. Goiânia, 2005.

RIZZINI, C. T.; COIMBRA-FILHO, A. F.; HOUAISS. A. *Ecossistemas brasileiros/ Brazilian ecossystems*. Enge-Rio Engenharia e Consultoria, Rio de Janeiro, 1988.

TROVÃO, D. M. de B. M.; FERNANDES, P. D.; ANDRADE, L. A.; DANTAS NETO, J. Variações sazonais de aspectos fisiológicos de espécies da Caatinga. *Revista Brasileira de Engenharia Agrícola e Ambiental*. v. 11, n. 3, p. 307-311, 2007.

SILVA, J. M. C.; TABARELLI, M.; LINS, L. V. (Org.). *Biodiversidade da caatinga:* áreas e ações prioritárias para a conservação. Ministério do Meio Ambiente, Brasília, 2004.

VANZELA, L. S.; HERNANDEZ, F. B. T.; FRANCO, R. A. M. Influência do uso e ocupação do solo nos recursos hídricos do córrego Três Barras, Marinópolis. *Revista Brasileira de Engenharia Agrícola e Ambiental*. v. 14, n. 1, p. 55-64, 2009.

VICENS, R. S.; MARQUES, J. S.; CRUZ, C. B. M.; ARGENTO, M. S. F.; GARAY, I. *Sensoriamento Remoto e SIG como suporte ao desenvolvimento do subprojeto PROBIO "conservação e recuperação da floresta atlântica*. Rio de Janeiro: Editora Vozes, 2001. 12p.

Recebido em: 11/03/2019 Aceito em: 15/5/2019

<sup>1</sup> A categoria denominada "áreas não classificadas" corresponde às áreas detectadas no mapeamento como nuvem, sombra de nuvem ou vales, visto que não é possível identificar os usos da superfície para essas classes.